# **PENGEMBANGAN PERANGKAT PEMBELAJARAN**

### **"RENCANA PELAKSANAAN PEMBELAJARAN"**

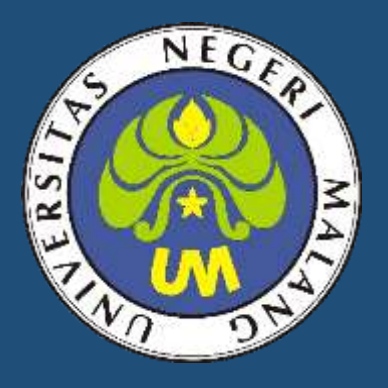

## OLEH : **IKA RIZKI CHOIRUNNISAA, S. Pd** TKI-4 / 203153772818

**PENDIDIKAN PROFESI GURU UNIVERSITAS NEGERI MALANG 2020**

#### **RENCANA PELAKSANAAN PEMBELAJARAN (RPP)**

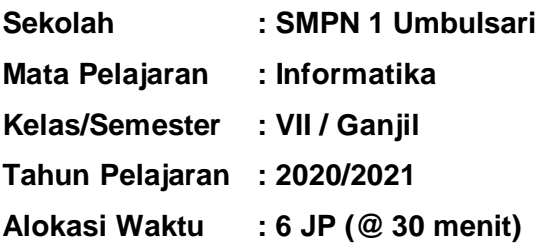

#### **A. Kompetensi Inti**

- KI. 3. Memahami pengetahuan (faktual, konseptual, dan prosedural) berdasarkan rasa ingin tahunya tentang ilmu pengetahuan, teknologi, seni, budaya terkait fenomena dan kejadian tampak mata
- KI.4. Mencoba, mengolah, dan menyaji dalam ranah konkret (menggunakan, mengurai, merangkai, memodifikasi, dan membuat) dan ranah abstrak (menulis, membaca, menghitung, menggambar, dan mengarang) sesuai dengan yang dipelajari di sekolah dan sumber lain yang sama dalam sudut pandang/teori.

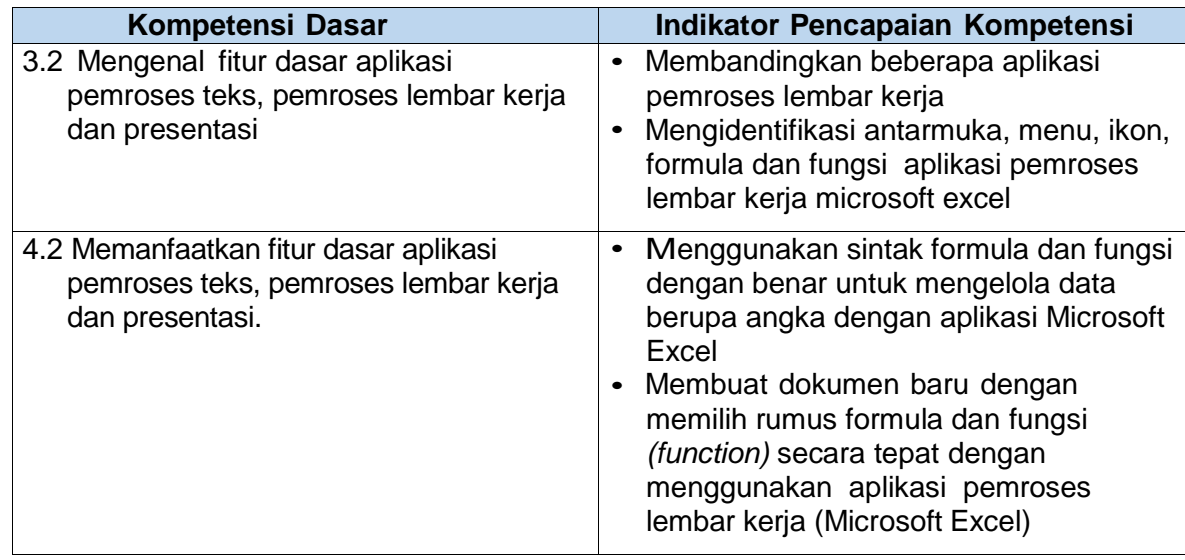

#### **B. Kompetensi Dasar dan Indikator Pencapaian Kompetensi**

#### **C. Tujuan Pembelajaran**

Setelah melihat tayangan video/slide power point, mencari referensi di internet dan berdiskusi dengan guru melalui WA/Google Classroom peserta didik dapat mampu:

- 1. Membandingkan beberapa aplikasi pemroses lembar kerja dengan tepat
- 2. Mengidentifikasi antarmuka, menu, ikon, formula dan fungsi aplikasi pemroses lembar kerja microsoft excel dengan tepat.
- 3. Menggunakan sintak formula dan fungsi dengan benar untuk mengelola data berupa angka dengan aplikasi Microsoft Excel
- 4. Membuat dokumen baru dengan memilih rumus formula dan fungsi (function) secara tepat dengan menggunakan aplikasi pemroses lembar kerja (Microsoft Excel)

#### **D. Materi Pembelajaran**

Aplikasi pemroses lembar kerja:

1. Faktual

Menjelaskan pengertian dari aplikasi pemroses lembar kerja.

2. Konseptual

Memahami jenis-jenis aplikasi pemroses lembar kerja beserta kelebihan dan kekurangannya.

3. Prosedural

Mengidentifikasi fungsi menu, ikon, fungsi, formula dan cara kerja aplikasi pemroses lembar kerja Microsoft Excel

4. Metakognitif

Membuat dokumen baru (sheet) dengan menerapkan fungsi dan formula pada Microsoft Excel.

#### **E. Pendekatan, Metode, Model**

- a. Pendekatan pembelajaran : saintifik
- b. Model pembelajaran : *problem based learning*
- c. Metode pembelajaran : diskusi, tanya jawab, praktik

#### **F. Kegiatan Pembelajaran**

Pertemuan 1 (2JP)

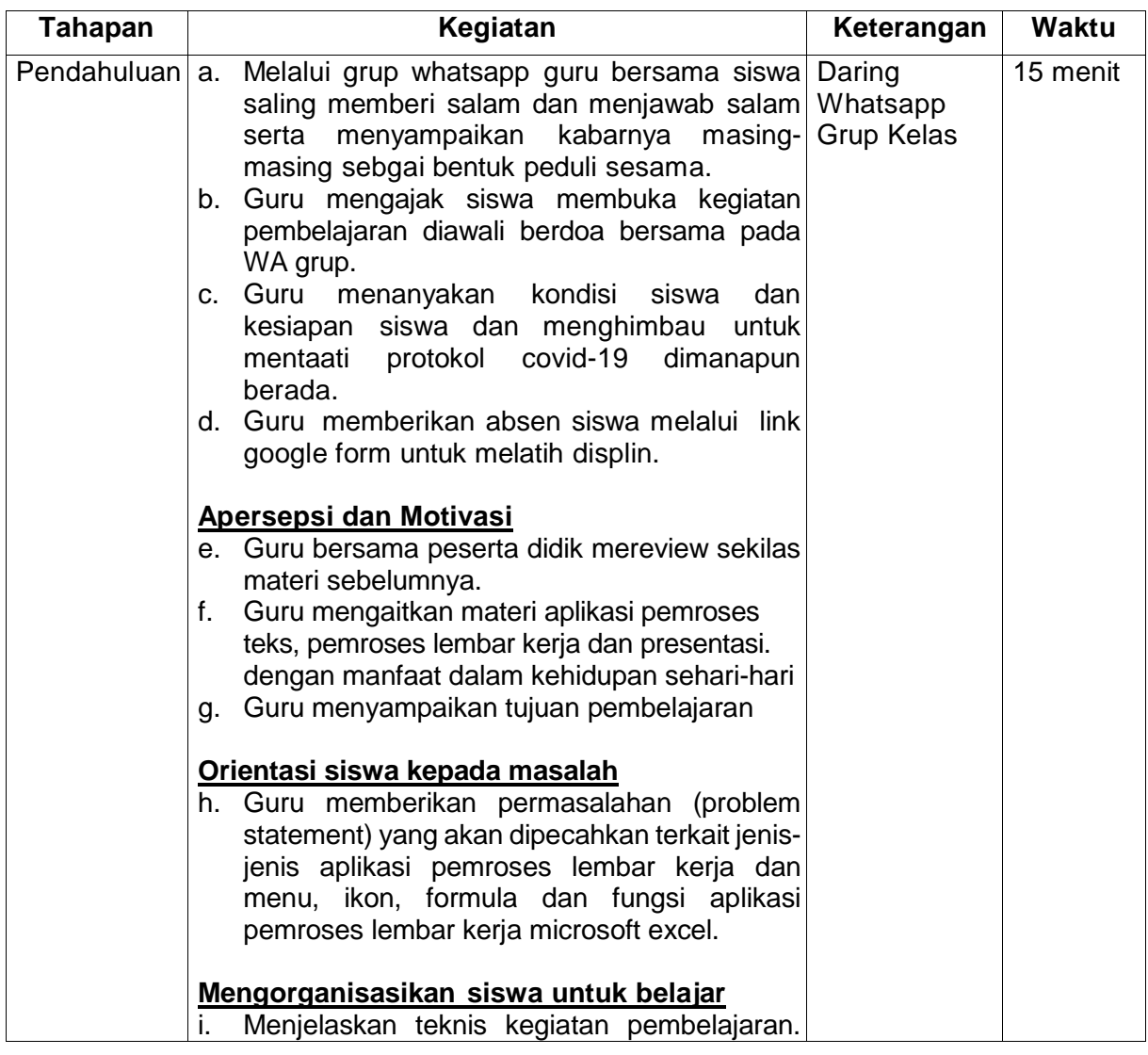

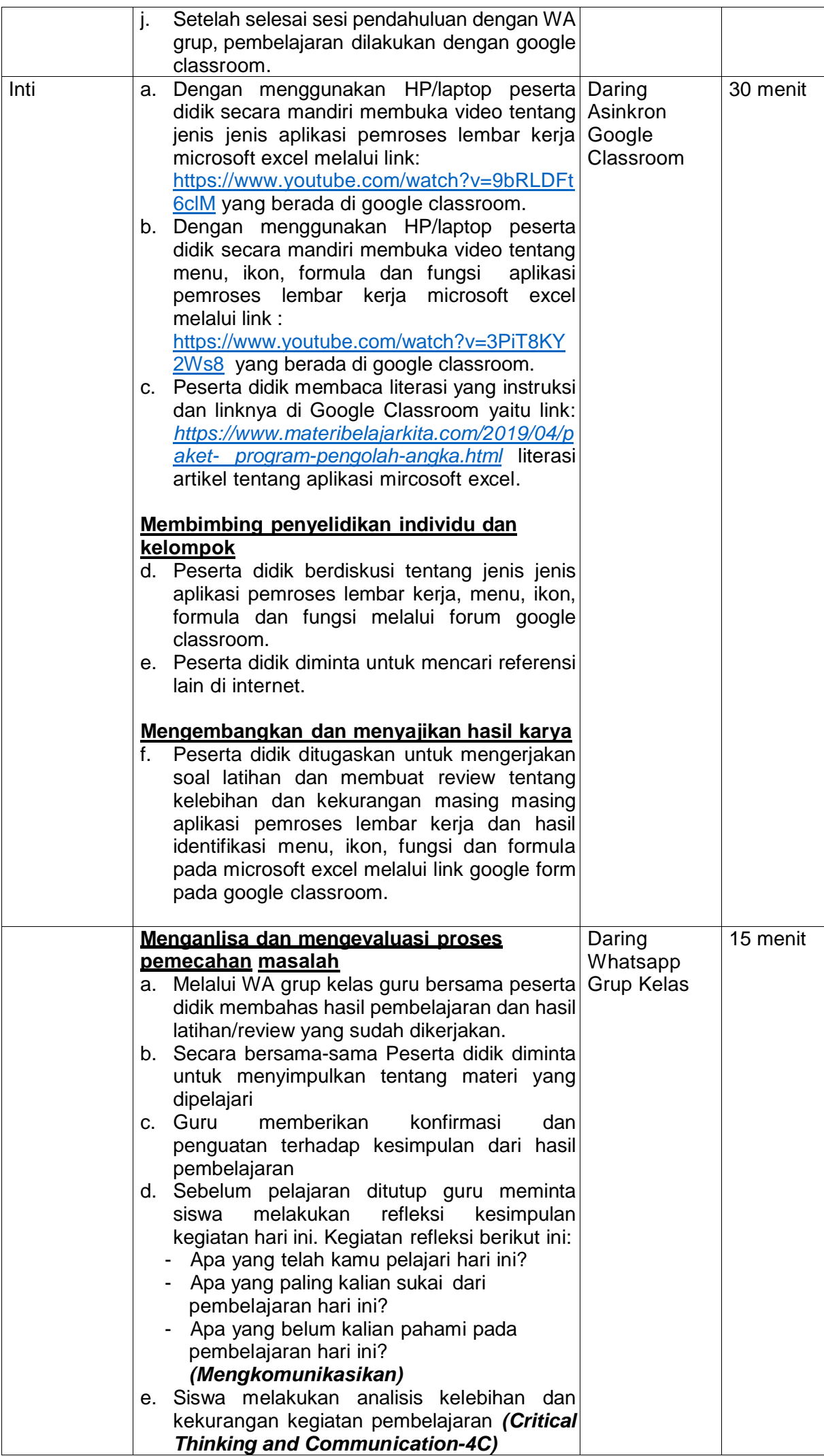

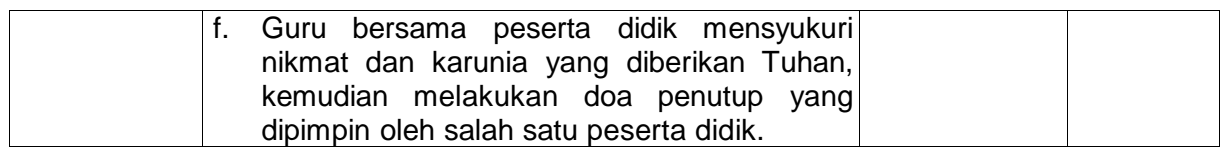

#### Pertemuan 2

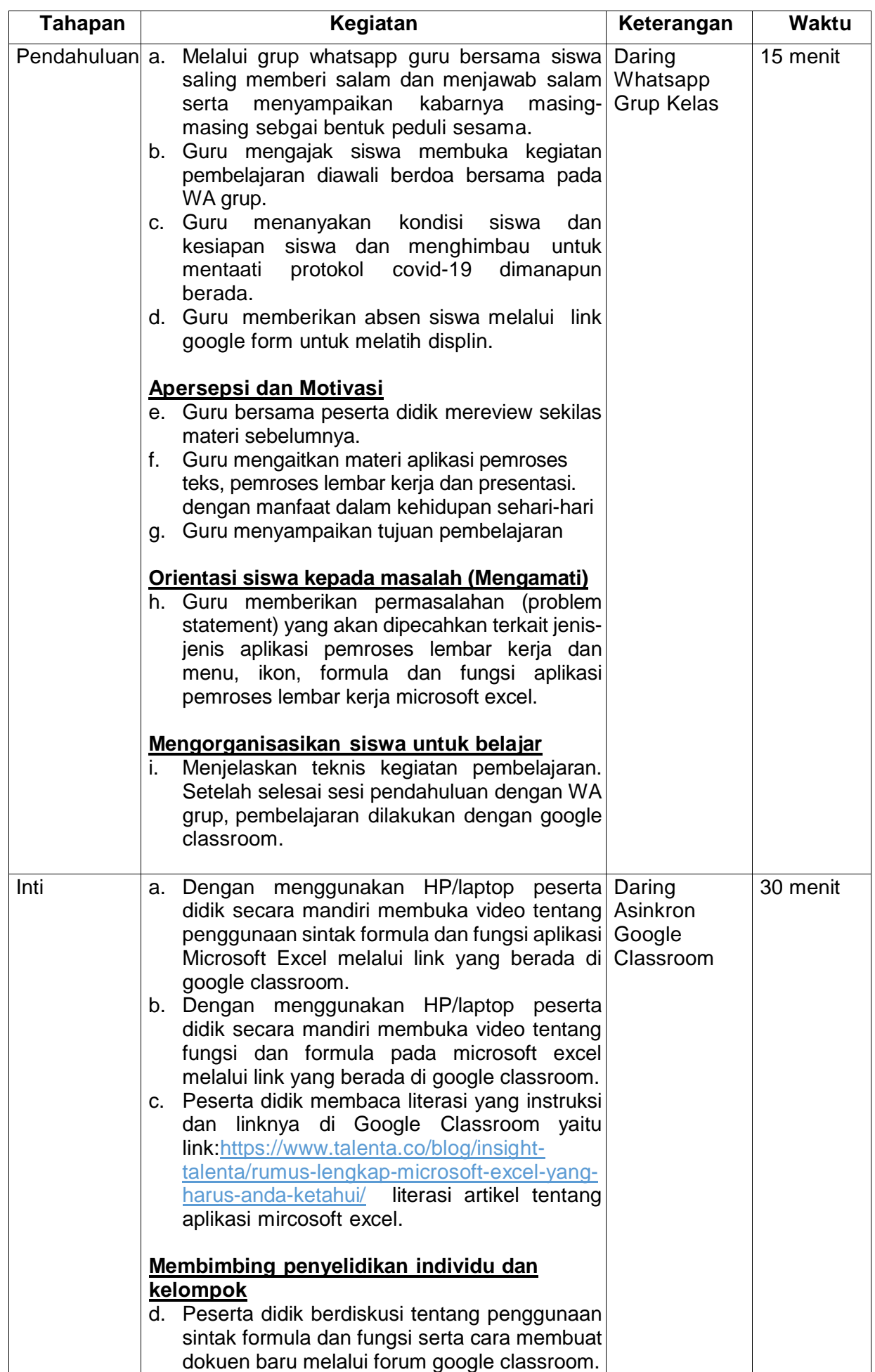

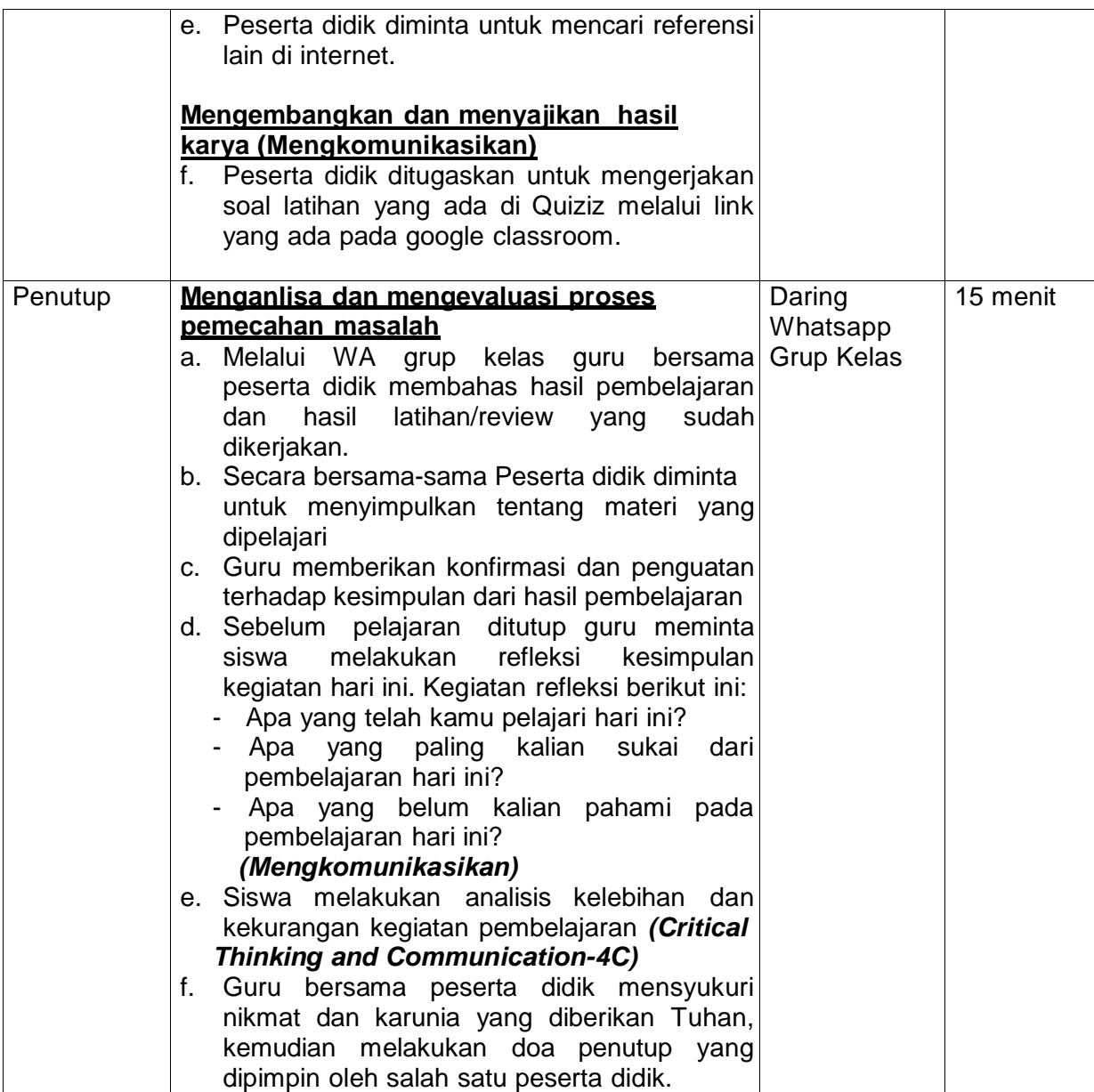

#### Pertemuan 3

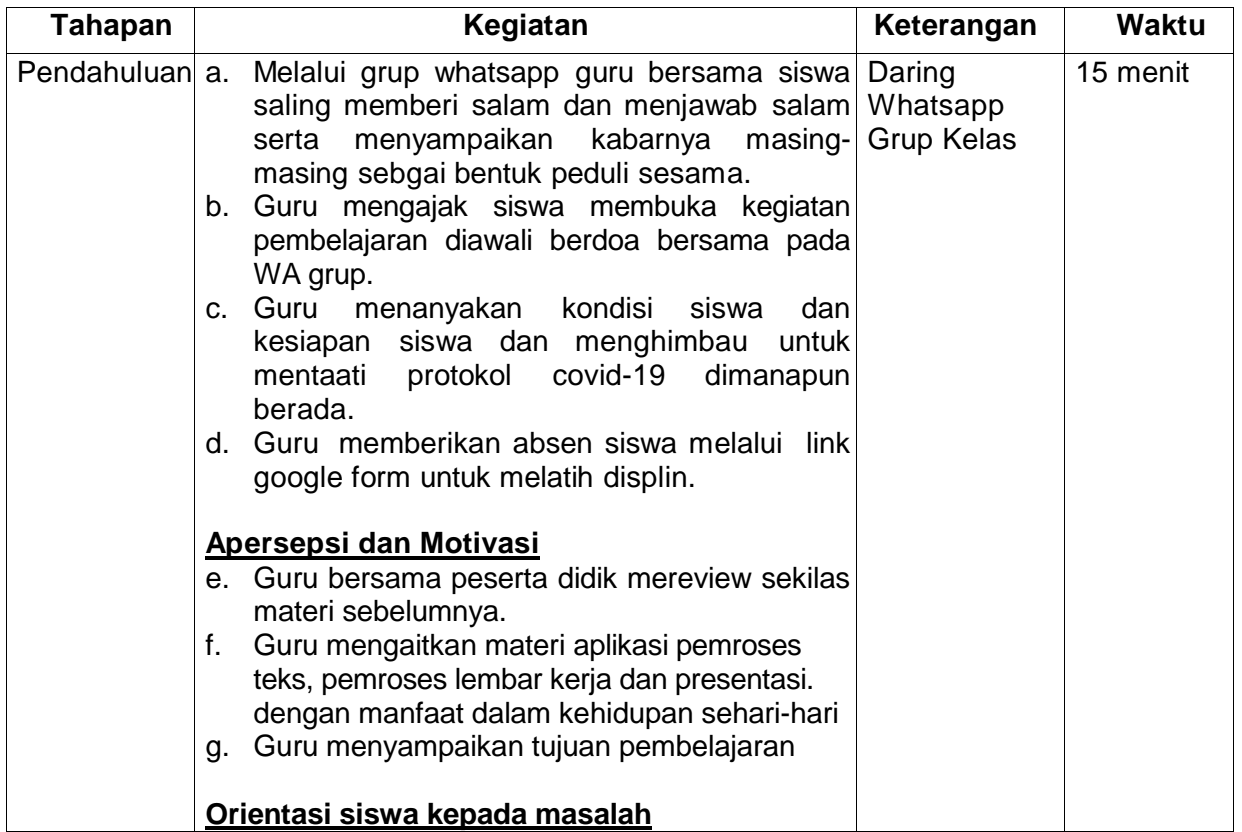

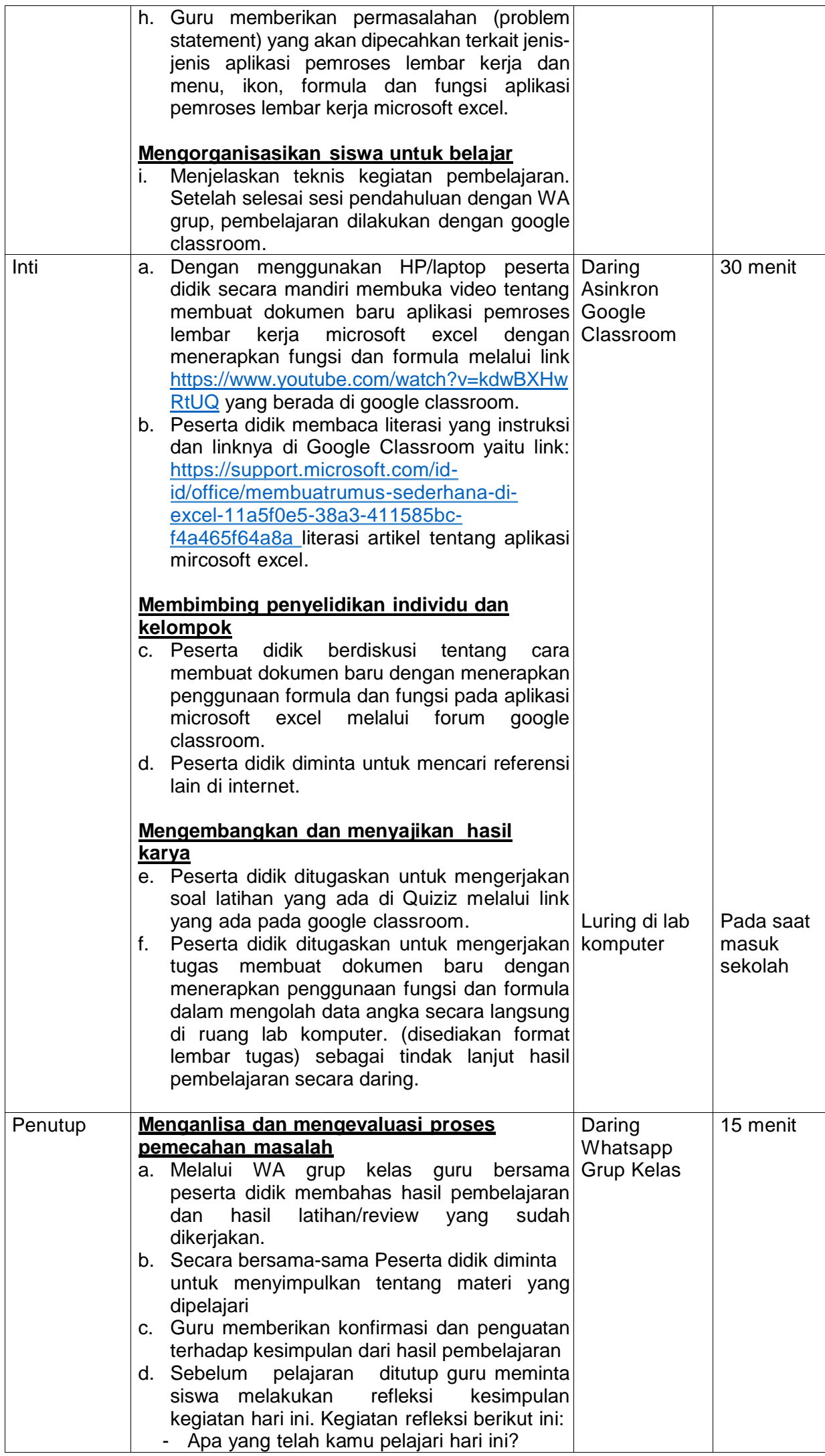

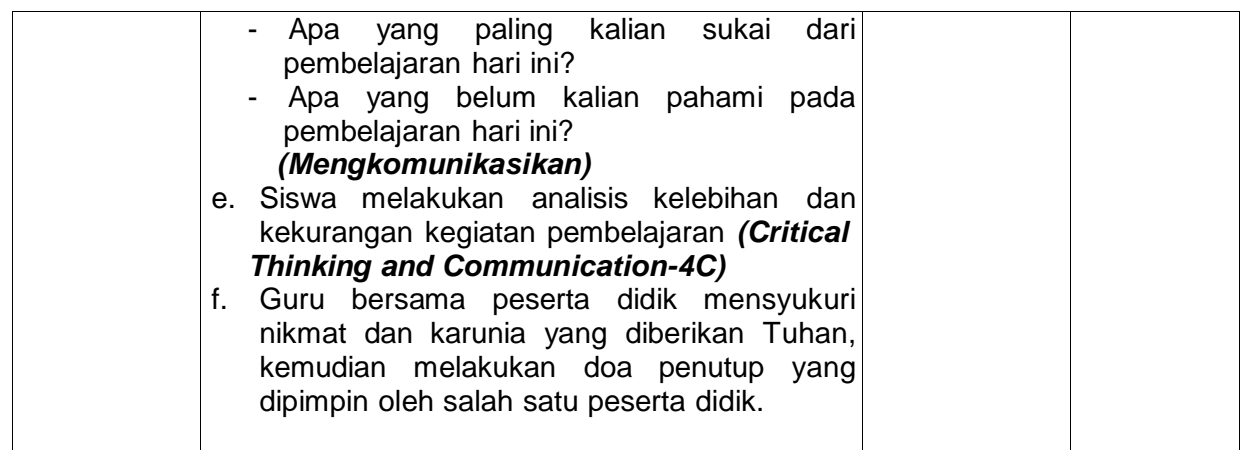

#### **G. Alat/Bahan dan Media Pembelajaran**

#### **1. Alat/Bahan**

- Smartphone/HP/Laptop
- Headset
- Web browser

#### **2. Media Pembelajaran**

- Google Classroom
- Power Point
- WhatsApp
- **Quiziz**
- **Youtube**

#### **H. Sumber Belajar**

1. Buku Informatika penerbit Erlangga kurukulum 2013 revisi

Pandia, Henry. 2019. INFORMATIKA UNTUK SMP/MTS KELAS VII. Jakarta;

Erlangga.

- 2. Modul Informatika
- 3. Internet
	- (*<https://www.materibelajarkita.com/2019/04/paket-program-pengolah-angka.html>*)
	- *[https://www.talenta.co/blog/insight-talenta/rumus-lengkap](https://www.talenta.co/blog/insight-talenta/rumus-lengkap-microsoft-excel-yang-harus-)[microsoft-excel-yang-harus-](https://www.talenta.co/blog/insight-talenta/rumus-lengkap-microsoft-excel-yang-harus-) [anda-ketahui/](https://www.talenta.co/blog/insight-talenta/rumus-lengkap-microsoft-excel-yang-harus-anda-ketahui/)*
	- *[https://support.microsoft.com/id-id/office/membuat-rumus-sederhana-di-excel-](https://support.microsoft.com/id-id/office/membuat-rumus-sederhana-di-excel-11a5f0e5-38a3-4115-85bc-f4a465f64a8a)[11a5f0e5-38a3-4115-85bc-f4a465f64a8a](https://support.microsoft.com/id-id/office/membuat-rumus-sederhana-di-excel-11a5f0e5-38a3-4115-85bc-f4a465f64a8a)*
	- *<https://www.youtube.com/watch?v=kdwBXHwRtUQ>*
	- *https:[//www.youtube.com/watch?](http://www.youtube.com/watch)v=3PiT8KY2Ws8*
	- *https:[//www.youtube.com/watch?](http://www.youtube.com/watch)v=9bRLDFt6clM*

#### **I. Penilaian Pembelajaran**

- **Penilaian**
- 1. Sikap
	- a. Teknik : Observasi
		- b. Bentuk : Non tes
- c. Instrumen : Jurnal penilaian sikap
- 2. Pengetahuan

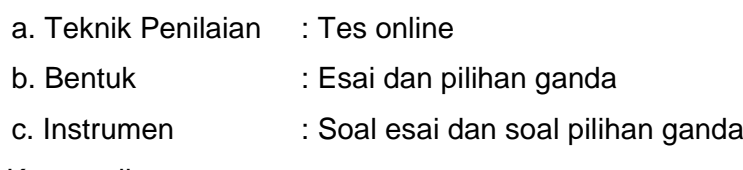

- 3. Ketrampilan
	- a. Teknik Penilaian : Portofolio
	- b. Bentuk : Soal ketrampilan
	- c. Instrumen : Rubrik penskoran

#### **Pembelajaran Remedial dan Pengayaan**

a. Program Remedial

Remidial tes diberikan kepada peserta didik berdasarkan analisis evaluasi belajar. Peserta didik yang mendapatkan nilai dibawah 75 (untuk pengetahuan dan keterampilan), dengan catatan jumlah peserta didik yang remedial maksimal 30% dari jumlah seluruh peserta didik di kelas. Apabila jumlah peserta didik yang remedial mencapai 50%, maka akan diadakan pembelajaran remedial terlebih dahulu, kemudian dilanjutkan remedial tes.

b. Program Pengayaan

Program pengayaan diberikan kepada peserta didik yang mendapatkan nilai sama dengan atau diatas 75 sebagai bentuk pendalaman terhadap materi yang telah diberikan

Mengetahui, Kepala SMP Negeri 1 Umbulsari Umbulsari, 13 Juli 2020 Guru Mata Pelajaran

**SOERODJO TRIATMOKO, S.Pd** NIP. 19600722 198111 1 002

**IKA RIZKI CHOIRUNNISAA, S.Pd** NIP. 19930617 201903 2 020